#### OIKONOMIKO ΠΑΝΕΠΙΣΤΗΜΙΟ **AOHNON**

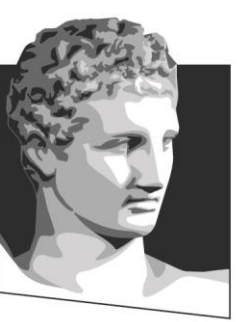

ATHENS UNIVERSITY OF ECONOMICS **AND BUSINESS** 

## **Τεχνολογία Πολυμέσων**

#### **Ενότητα # 19:** Τηλεδιάσκεψη **Διδάσκων:** Γεώργιος Ξυλωμένος **Τμήμα:** Πληροφορικής

ΕΙΔΙΚΗ

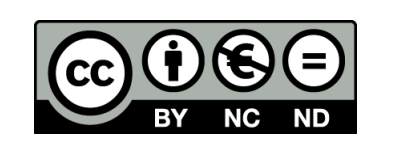

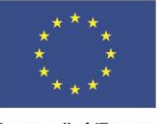

Ευρωπαϊκή Ένωση Ευρωπαϊκό Κοινωνικό Ταμείο

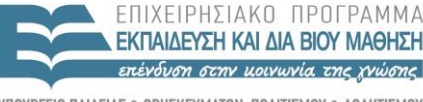

 $A I A X F I P I T H S$ 

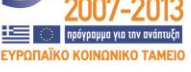

Y THP F S A Με τη συγχρηματοδότηση της Ελλάδας και της Ευρωπαϊκής Ένωσης

## **Χρηματοδότηση**

- Το παρόν εκπαιδευτικό υλικό έχει αναπτυχθεί στα πλαίσια του εκπαιδευτικού έργου του διδάσκοντα.
- Το έργο «**Ανοικτά Ακαδημαϊκά Μαθήματα στο Οικονομικό Πανεπιστήμιο Αθηνών**» έχει χρηματοδοτήσει μόνο τη αναδιαμόρφωση του εκπαιδευτικού υλικού.
- Το έργο υλοποιείται στο πλαίσιο του Επιχειρησιακού Προγράμματος «Εκπαίδευση και Δια Βίου Μάθηση» και συγχρηματοδοτείται από την Ευρωπαϊκή Ένωση (Ευρωπαϊκό Κοινωνικό Ταμείο) και από εθνικούς πόρους.

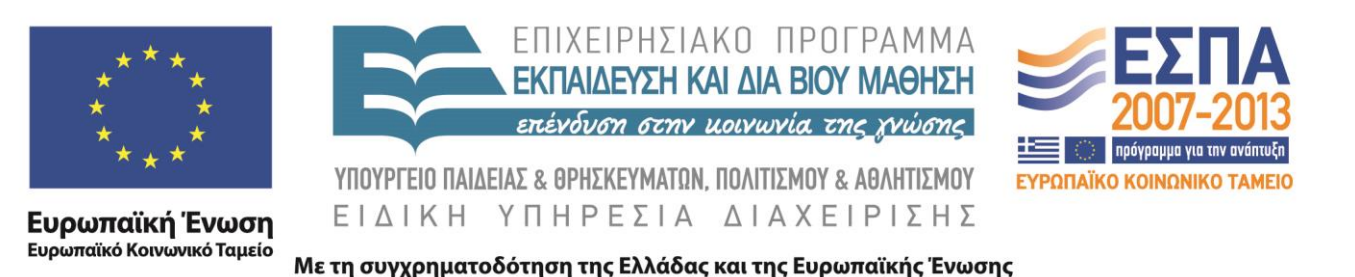

# **Άδειες Χρήσης**

- Το παρόν εκπαιδευτικό υλικό υπόκειται σε άδειες χρήσης Creative Commons.
- Οι εικόνες προέρχονται από το βιβλίο «Τεχνολογία Πολυμέσων και Πολυμεσικές Επικοινωνίες», Γ.Β. Ξυλωμένος, Γ.Κ. Πολύζος, 1<sup>η</sup> έκδοση, 2009, Εκδόσεις Κλειδάριθμος.

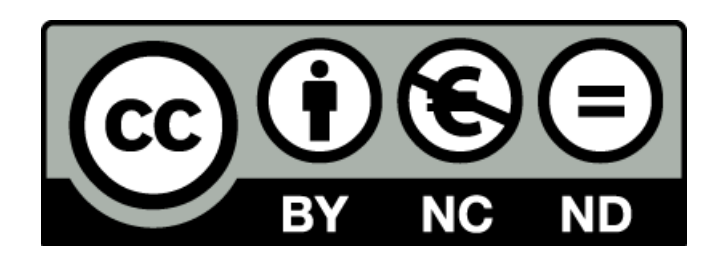

## **Σκοποί ενότητας**

- Εξοικείωση με την οικογένεια προτύπων τηλεδιάσκεψης της ITU (H.32x).
- Κατανόηση της λειτουργικότητας και του τρόπου λειτουργίας του H.323.
- Εξοικείωση με το πρωτόκολλο SIP και τον τρόπο λειτουργίας του, καθώς και του τρόπου χρήσης του για τηλεδιάσκεψη.
- Εισαγωγή στα πρωτόκολλα ελέγχου πυλών.

## **Περιεχόμενα ενότητας**

- Το πρότυπο H.320
- Το πρότυπο H.324
- Το πρότυπο H.323
- Τηλεδιάσκεψη με το SIP
- Έλεγχος πυλών

#### OIKONOMIKO ΠΑΝΕΠΙΣΤΗΜΙΟ **AOHNON**

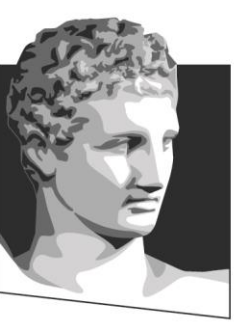

ATHENS UNIVERSITY OF ECONOMICS AND BUSINESS

### **Το πρότυπο H.320**

**Μάθημα:** Τεχνολογία Πολυμέσων, **Ενότητα # 19:** Τηλεδιάσκεψη **Διδάσκων:** Γιώργος Ξυλωμένος, **Τμήμα:** Πληροφορικής

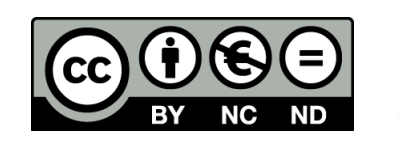

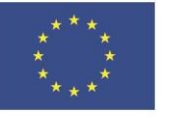

Ευρωπαϊκή Ένωση Ευρωπαϊκό Κοινωνικό Ταμείο

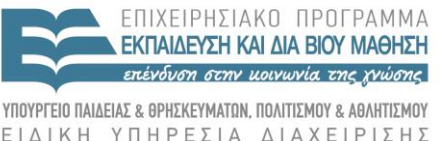

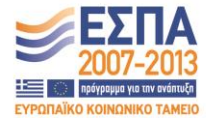

Με τη συγχρηματοδότηση της Ελλάδας και της Ευρωπαϊκής Ένωσης

## **Το H.320 (1 από 4)**

- Πρότυπα τηλεδιάσκεψης H.32x της ITU
	- Αρχικά: μεταγωγή κυκλωμάτων (τηλεφωνία)
	- Αργότερα: μεταγωγή πακέτων (Internet)
	- Περιορισμένη συμβατότητα μεταξύ τους
- H.320: Πρότυπο για δίκτυα ISDN
	- Ανταλλαγή ήχου, βίντεο, εικόνων, κειμένου
	- Συλλογή διάφορων προτύπων

## **Το H.320 (2 από 4)**

- Συστατικά του H.320: έλεγχος
	- H.221: Πολύπλεξη ήχου / βίντεο σε πλαίσια
		- Χρησιμοποιεί κανάλια ISDN τύπου B
	- H.230: Πολύπλεξη συγχρονισμού και ελέγχου
	- H.231: Tηλεδιάσκεψη πολλαπλών συμμετεχόντων
	- H.242/3: Διαπραγμάτευση με δύο/πολλά τερματικά
	- Q.931: Εγκαθίδρυση κλήσεων μεταξύ τερματικών
	- H.233/4: Τεχνικές κρυπτογράφησης δεδομένων

## **Το H.320 (3 από 4)**

- Συστατικά του H.320: μέσα
	- H.261: Συμπίεση βίντεο ανάλυσης CIF/QCIF
		- CIF: 352x288, QCIF: 176x144
	- G.711: ήχος εύρους 3,7 KHz στα 64 Kbps
	- G.722: ήχος εύρους 7,5 KHz στα 64 Kbps
	- G.728: ήχος εύρους 3,7 KHz στα 16 Kbps
	- Μόνο το G.711 είναι υποχρεωτικό!

## **Το H.320 (4 από 4)**

- Απαιτούμενο εύρος ζώνης: p x 64 Kbps
	- Για βίντεο, τουλάχιστον 128 Kbps
		- Γραμμή ISDN BRI (2 κανάλια B)
		- H.261 με QCIF και χαμηλό ρυθμό πλαισίου
	- Ιδανικά, 384 Kbps (6 κανάλια B)
		- 3 γραμμές BRI ή μέρος 1 γραμμής PRI
		- H.261 με CIF ή/και υψηλότερο ρυθμό πλαισίου

#### OIKONOMIKO ΠΑΝΕΠΙΣΤΗΜΙΟ **AOHNON**

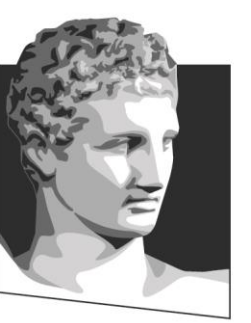

ATHENS UNIVERSITY OF ECONOMICS AND BUSINESS

### **Το πρότυπο H.324**

**Μάθημα:** Τεχνολογία Πολυμέσων, **Ενότητα # 19:** Τηλεδιάσκεψη **Διδάσκων:** Γιώργος Ξυλωμένος, **Τμήμα:** Πληροφορικής

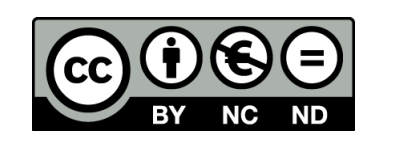

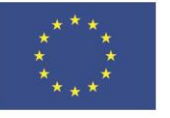

Ευρωπαϊκή Ένωση Ευρωπαϊκό Κοινωνικό Ταμείο

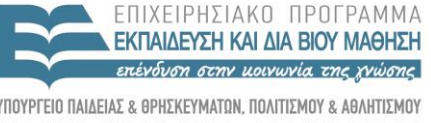

 $\Lambda$  |  $\Delta$  X F

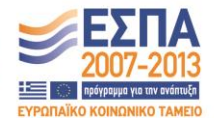

**V T H P E S I A** Με τη συγχρηματοδότηση της Ελλάδας και της Ευρωπαϊκής Ένωσης

ΕΙΔΙΚΗ

## **Το H.324 (1 από 2)**

- Παραλλαγές H.320 για δίκτυα ATM
	- Η.321: παραλλαγή για ευρυζωνικά WAN
	- Η.322: παραλλαγή για ευρυζωνικά LAN
	- Περιορισμένη χρήση, όπως και τα δίκτυα ATM!
- H.324: παραλλαγή για PSTN (56 Kbps)
	- Βίντεο: H.263 για χαμηλότερο εύρος ζώνης
	- Ήχος: G.723.1 (5,3 και 6,3 Kbps) ή G.729 (8 Kbps)

## **Το H.324 (2 από 2)**

- Προσαρμογή πρωτοκόλλων ελέγχου για PSTN
	- Η.245: διαπραγμάτευση κωδικοποιητών
		- Διαπραγμάτευση πρόσθετης καθυστέρησης ήχου
		- Δυνατότητα μεταβολής ρυθμού μετάδοσης μέσου
	- H.223: πολύπλεξη μέσων
		- Εντοπισμός και διόρθωση σφαλμάτων μετάδοσης
		- Επιτρέπει διάφορους τρόπους πολύπλεξης μέσων
	- V.25: εγκαθίδρυση κλήσεων μεταξύ μόντεμ

#### OIKONOMIKO ΠΑΝΕΠΙΣΤΗΜΙΟ **AOHNON**

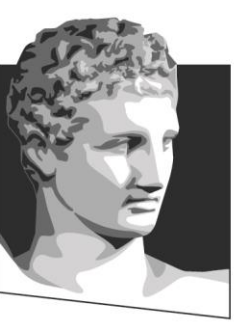

ATHENS UNIVERSITY OF ECONOMICS AND BUSINESS

### **Το πρότυπο H.323**

**Μάθημα:** Τεχνολογία Πολυμέσων, **Ενότητα # 19:** Τηλεδιάσκεψη **Διδάσκων:** Γιώργος Ξυλωμένος, **Τμήμα:** Πληροφορικής

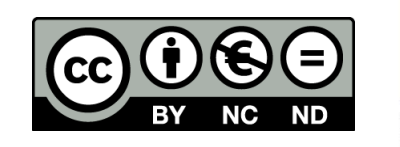

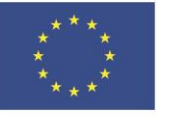

Ευρωπαϊκή Ένωση Ευρωπαϊκό Κοινωνικό Ταμείο

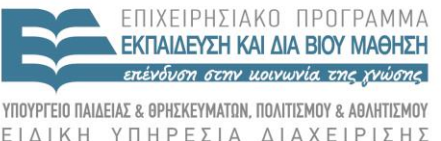

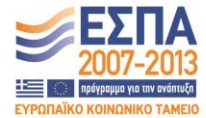

Με τη συγχρηματοδότηση της Ελλάδας και της Ευρωπαϊκής Ένωσης

**V T H P E S I A** 

# **Το H.323 (1 από 5)**

- H.323: Τηλεδιάσκεψη στο Internet
	- Επικοινωνία μεταξύ πολλών κατασκευαστών
- Τερματικά H.323
	- Αυτόνομες συσκευές (υλικό)
	- Εφαρμογές σε υπολογιστή (λογισμικό)
- Πύλες H.323
	- Διασύνδεσή με τηλεφωνικό δίκτυο
		- Αναλογικό ή ψηφιακό

## **Το H.323 (2 από 5)**

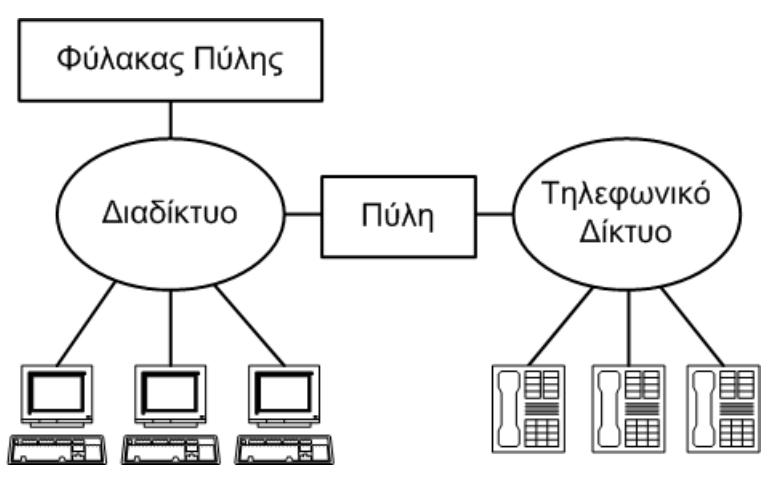

- Φύλακες πύλης H.323
	- Μετατροπές ανάμεσα σε διευθύνσεις
	- Έλεγχος πρόσβασης σε τηλεδιασκέψεις
	- Διαχείριση διαθέσιμου εύρους ζώνης
	- Χρέωση και τιμολόγηση συμμετεχόντων

## **Το H.323 (3 από 5)**

- Υποχρεωτικά πρωτόκολλα
	- RTP: μετάδοση τμημάτων μέσων με UDP
		- RTCP για έλεγχο μέσων (προαιρετικά)
	- H.245: διαπραγμάτευση κωδικοποίησης
	- Q.931: εγκαθίδρυση και τερματισμός κλήσεων
		- Χρησιμοποιείται και σε δίκτυα ISDN
	- H.225 (RAS): επικοινωνία με φύλακα πύλης
		- Πρωτόκολλο εγγραφής, αποδοχής και κατάστασης

## **Το H.323 (4 από 5)**

- Κωδικοποίηση βίντεο
	- Δεν υποστηρίζεται σε οικονομικά τερματικά
	- Ελάχιστη κωδικοποίηση: πρότυπο H.261
		- Ελάχιστη ανάλυση: QCIF (176x144 εικονοστοιχεία)
		- Συμβατότητα με παλιότερα πρότυπα
	- Προαιρετική κωδικοποίηση: H.263
		- Προαιρετικές αναλύσεις: CIF, 4CIF και 16CIF

## **Το H.323 (5 από 5)**

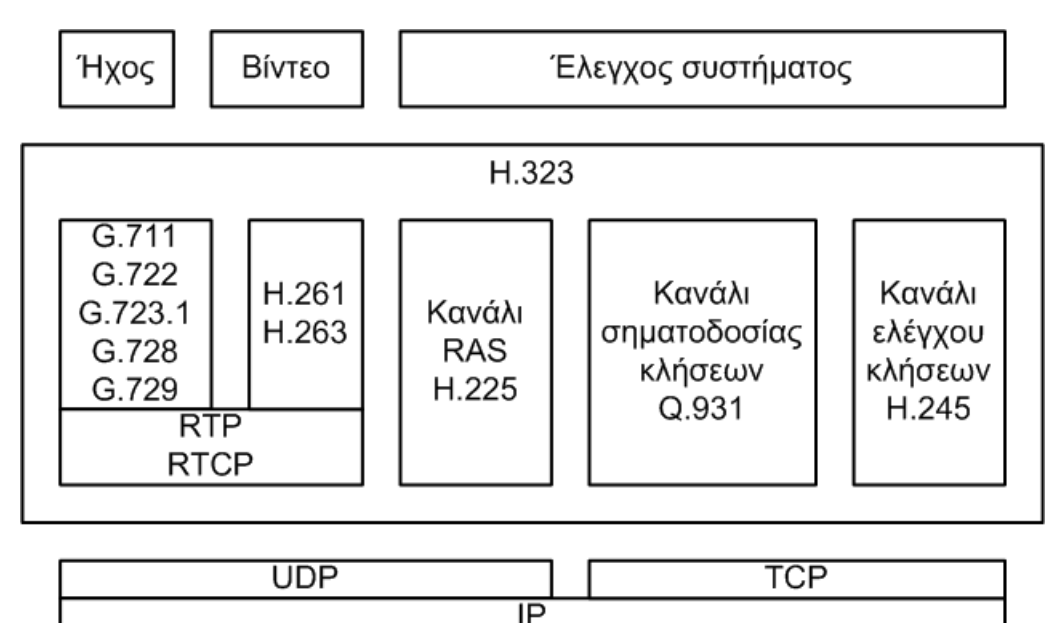

- Κωδικοποίηση ήχου
	- Υποχρεωτικό το G.711 (56 ή 64 Kbps)
	- Προαιρετικά, όλα τα πρότυπα των H.320/H.324

### **Κανάλια H.323**

- Πολλαπλά κανάλια μέσων: RTP/UDP
	- Ένα κανάλι αποστολής και λήψης ανά μέσο
- Κανάλι ελέγχου κλήσεων: H.245/TCP
	- Άνοιγμα και κλείσιμο καναλιών μέσων
	- Ανταλλαγή ικανοτήτων των τερματικών
- Κανάλι σηματοδοσίας κλήσεων: Q.931/TCP
	- Τηλεφωνικοί τόνοι
	- Κουδούνισμα εισερχόμενων κλήσεων

# **Φύλακας πύλης (1 από 2)**

- Φύλακας πύλης: διαχειρίζεται ζώνη δικτύου
	- Παράδειγμα ζώνης: τα τερματικά ενός LAN
	- Αν υπάρχει, η χρήση του είναι υποχρεωτική
	- Χρήση πρωτοκόλλου RAS πάνω από το TCP
- Διαχείριση εύρους ζώνης

– Περιορισμός ταυτόχρονων τηλεδιασκέψεων

# **Φύλακας πύλης (2 από 2)**

- Μετάφραση διευθύνσεων
	- Μετάφραση ψευδωνύμων σε διευθύνσεις IP
		- Μπορεί να απαιτεί επικοινωνία με άλλους
- Καταχώρηση τερματικού σε φύλακα πύλης
	- Κατά την εκκίνηση του τερματικού
		- Αποστολή διεύθυνσης IP και ψευδωνύμου
	- Άδεια από το φύλακα πύλης πριν κάθε κλήση

### **Σηματοδοσία H.323**

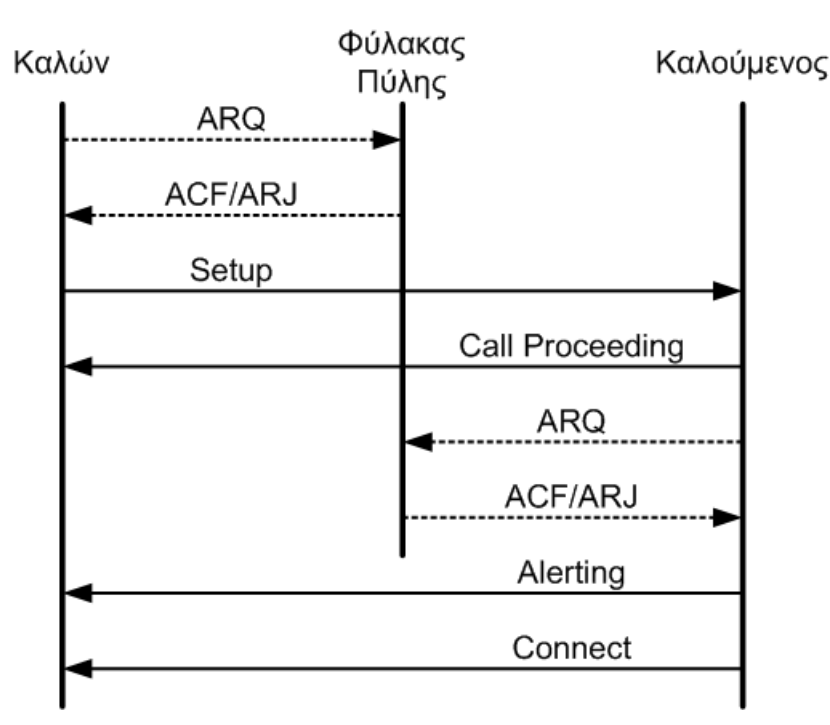

- RAS: αίτηση και αποδοχή ή απόρριψη
- Q.931: εγκαθίδρυση, ειδοποίηση, σύνδεση

#### OIKONOMIKO ΠΑΝΕΠΙΣΤΗΜΙΟ **AOHNON**

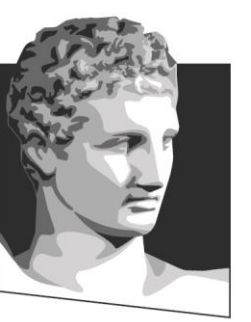

ATHENS UNIVERSITY OF ECONOMICS AND BUSINESS

### **Τηλεδιάσκεψη με το SIP**

**Μάθημα:** Τεχνολογία Πολυμέσων, **Ενότητα # 19:** Τηλεδιάσκεψη **Διδάσκων:** Γιώργος Ξυλωμένος, **Τμήμα:** Πληροφορικής

ΕΙΔΙΚΗ

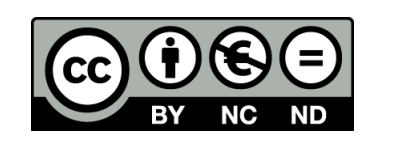

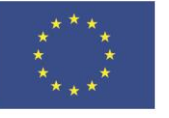

Ευρωπαϊκή Ένωση Ευρωπαϊκό Κοινωνικό Ταμείο

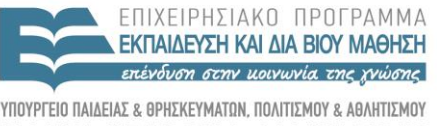

 $A I A X F I P I T H S$ 

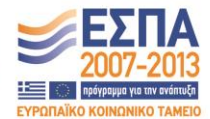

Με τη συγχρηματοδότηση της Ελλάδας και της Ευρωπαϊκής Ένωσης

**V T H P E S I A** 

## **Τι είναι το SIP; (1 από 2)**

- SIP (Session Initiation Protocol)
	- Τυποποιήθηκε από την IETF
	- Δημιουργία συνεδρίας πολυμέσων
	- Διαπραγμάτευση κωδικοποιήσεων μέσων
	- Τροποποίηση παραμέτρων συνεδρίας
	- Τερματισμός συνεδρίας
	- Δεν ασχολείται με την ανταλλαγή μέσων!

## **Τι είναι το SIP; (2 από 2)**

- Σχεδιαστική φιλοσοφία του SIP
	- Απλό και εύκολο στην υλοποίηση
		- Κωδικοποίηση μηνυμάτων με απλό κείμενο
	- Ανάλογο με τα Q.931 και RAS σε λειτουργίες
	- Επαναχρησιμοποιεί πρωτόκολλα του Internet
		- Χρήση του RTP για τη μεταφορά των μέσων
		- Χρήση του SDP για περιγραφή των μέσων

# **Διευθύνσεις SIP (1 από 2)**

- URI (uniform resource indicator)
	- Περιγράφει έναν επικοινωνιακό πόρο
	- Ανάλογο με διεύθυνση e-mail ή web
	- Χρήση και ως υπερσύνδεσμος
- SIP URI φυσικού προσώπου
	- Ανεξάρτητο από τοποθεσία
	- Ανεξάρτητο από τερματική συσκευή
	- sip:name@organization

## **Διευθύνσεις SIP (2 από 2)**

- Τηλεφωνικός αριθμός
	- sip:+302108203693@PSTN-provider
- Λογική ομάδα
	- sip:helpdesk@organization
- Τερματικό με γνωστή διεύθυνση IP
	- sip:195.251.234.1
- Εξυπηρετητής πολυμέσων
	- sip:gameserver@microsoft.com

### **Μέθοδοι SIP**

- Έξι είδη αιτήσεων (ονομάζονται μέθοδοι)
	- Δημιουργία συνεδρίας: INVITE και ACK
	- Τερματισμός συνεδρίας: BYE
	- Ακύρωση κατά τη δημιουργία: CANCEL
	- Εγγραφή ενός νέου τερματικού: REGISTER
	- Ανταλλαγή πληροφοριών: OPTIONS

## **Οντότητες SIP**

- Πράκτορας χρήστη SIP
- Πληρεξούσιος SIP
- Διαχειριστής μητρώου SIP – Πιθανόν ενιαίος πληρεξούσιος / διαχειριστής
- Υλοποίηση είτε σε λογισμικό είτε σε υλικό
- Επικοινωνία με τηλεφωνία μέσω πυλών

## **Σηματοδοσία SIP (1 από 3)**

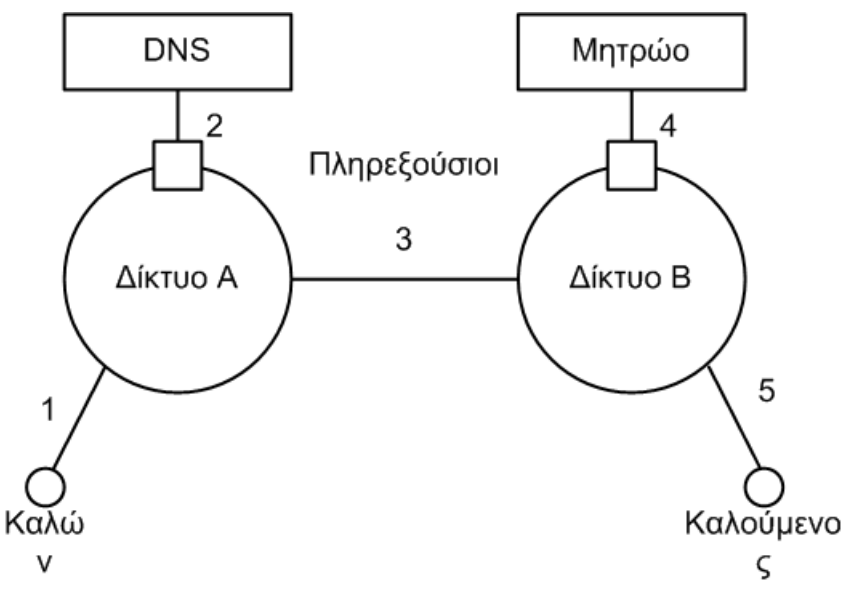

- Εγκαθίδρυση συνεδρίας με δύο συμμετέχοντες
	- INVITE με URI καλούμενου προς πληρεξούσιο
	- Προώθηση στον πληρεξούσιο του καλούμενου
	- Το μήνυμα προωθείται στον καλούμενο

## **Σηματοδοσία SIP (2 από 3)**

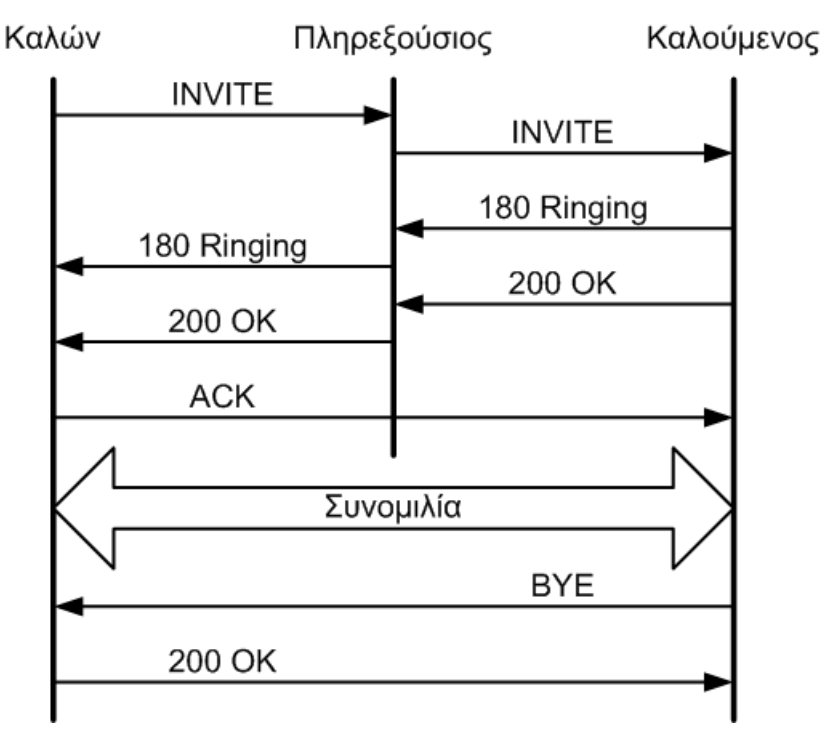

- Το μήνυμα INVITE ελήφθη (180 Ringing)
- Ο καλούμενος δέχεται την κλήση (200 OK)
- Οριστικοποίηση παραμέτρων κλήσης (ACK)

## **Σηματοδοσία SIP (3 από 3)**

- Διαδρομή μηνυμάτων
	- Αρχική σηματοδοσία
		- Περνάει μέσα από τους πληρεξούσιους
	- Υπόλοιπη σηματοδοσία
		- Μπορεί να μεταδίδεται απευθείας
		- Ο πληρεξούσιος μπορεί να ελέγχει την κλήση
	- Τα μέσα μεταδίδονται πάντα απευθείας

## **Πρωτόκολλο SDP (1 από 2)**

- SDP (Session Description Protocol)
	- Περιγραφή κωδικοποιήσεων και θυρών
	- Ενθυλάκωση στα πακέτα του SIP
- Παράδειγμα: Μηνύματα INVITE και OK
	- From/To: SIP URI καλούντα και καλούμενου
	- c (connection data): διεύθυνση λήψης
	- m (media description): κωδικοποίηση μέσων

## **Πρωτόκολλο SDP (2 από 2)**

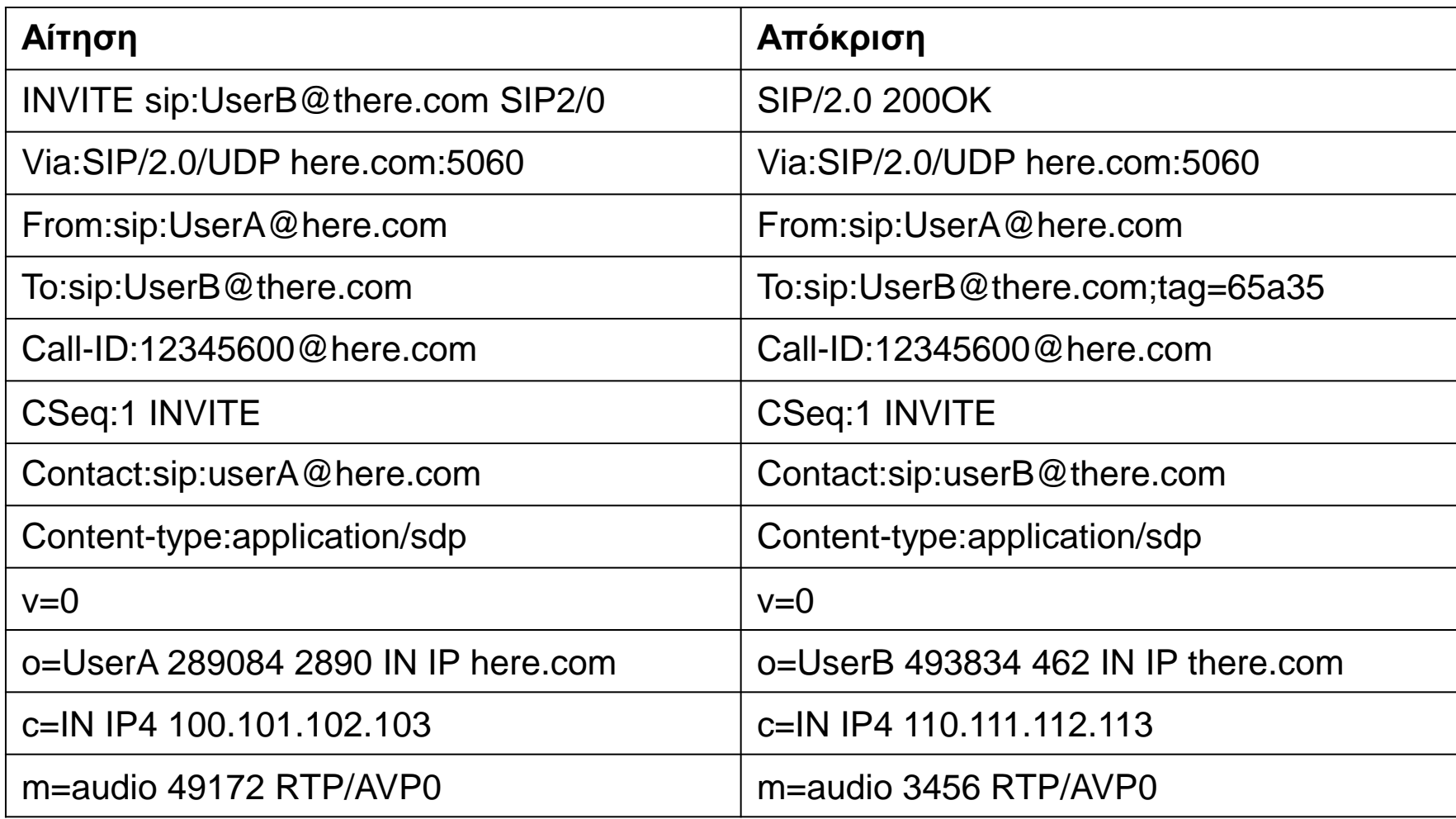

#### OIKONOMIKO ΠΑΝΕΠΙΣΤΗΜΙΟ **AOHNON**

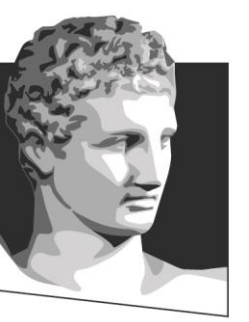

ATHENS UNIVERSITY OF ECONOMICS AND BUSINESS

### **Έλεγχος πυλών**

**Μάθημα:** Τεχνολογία Πολυμέσων, **Ενότητα # 19:** Τηλεδιάσκεψη **Διδάσκων:** Γιώργος Ξυλωμένος, **Τμήμα:** Πληροφορικής

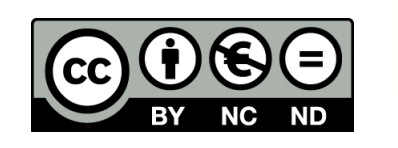

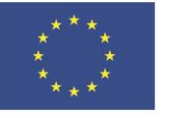

Ευρωπαϊκή Ένωση Ευρωπαϊκό Κοινωνικό Ταμείο

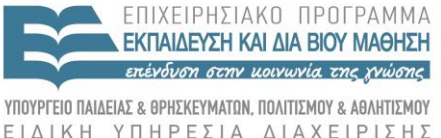

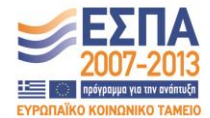

Y THP F S A Με τη συγχρηματοδότηση της Ελλάδας και της Ευρωπαϊκής Ένωσης

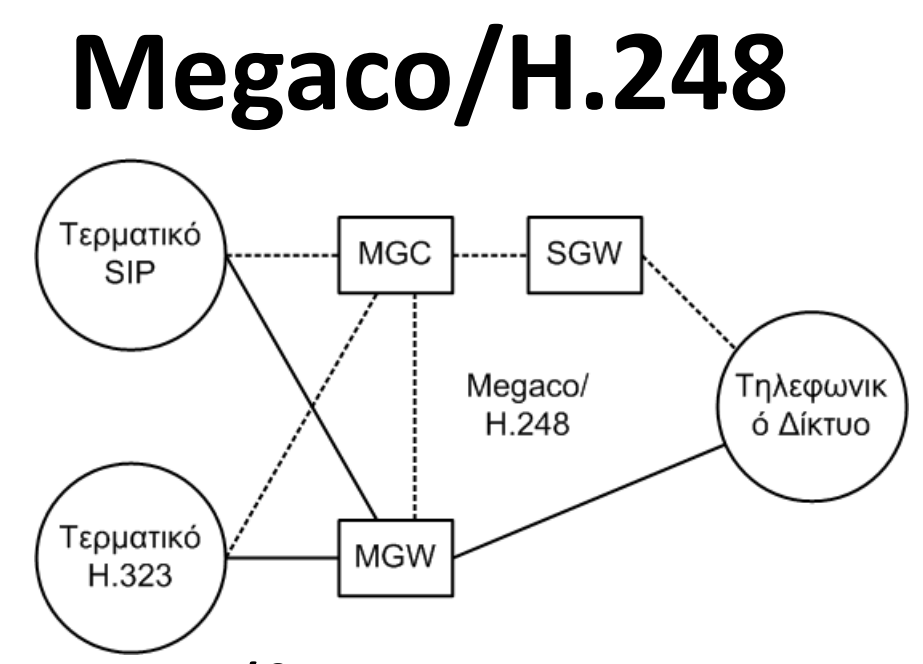

- Πύλες H.323 και πύλες SIP
	- Μετατροπή δεδομένων: επεξεργαστές DSP
	- Μετατροπή σηματοδοσίας: απλοί επεξεργαστές
- Megaco/H.248: επικοινωνία πύλης ελεγκτή
	- Διακεκομμένες γραμμές: σηματοδοσία
	- Συνεχείς γραμμές: μεταφορά μέσων

#### OIKONOMIKO ΠΑΝΕΠΙΣΤΗΜΙΟ **AOHNON**

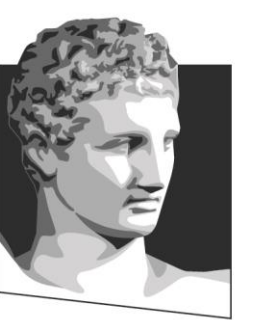

ATHENS UNIVERSITY OF ECONOMICS AND BUSINESS

## **Τέλος Ενότητας #19**

**Μάθημα:** Τεχνολογία Πολυμέσων, **Ενότητα # 19:** Τηλεδιάσκεψη **Διδάσκων:** Γιώργος Ξυλωμένος, **Τμήμα:** Πληροφορικής

ΕΙΔΙΚΗ

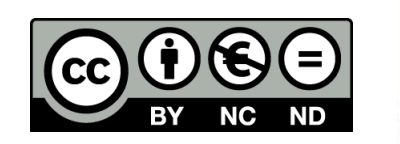

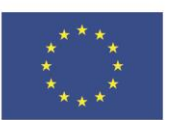

Ευρωπαϊκή Ένωση Ευρωπαϊκό Κοινωνικό Ταμείο

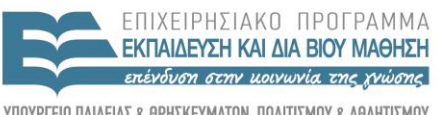

Y T H P F S I A A I A X F I P I S H S

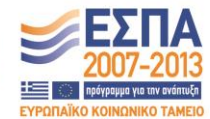

Με τη συγχρηματοδότηση της Ελλάδας και της Ευρωπαϊκής Ένωσης